# **Creative Programming**

TU e<sup>Technische Universiteit</sup><br>University of Technology

**Where innovation starts** 

# **Installing libraries**

### **Sketch → Import Library → Add library**

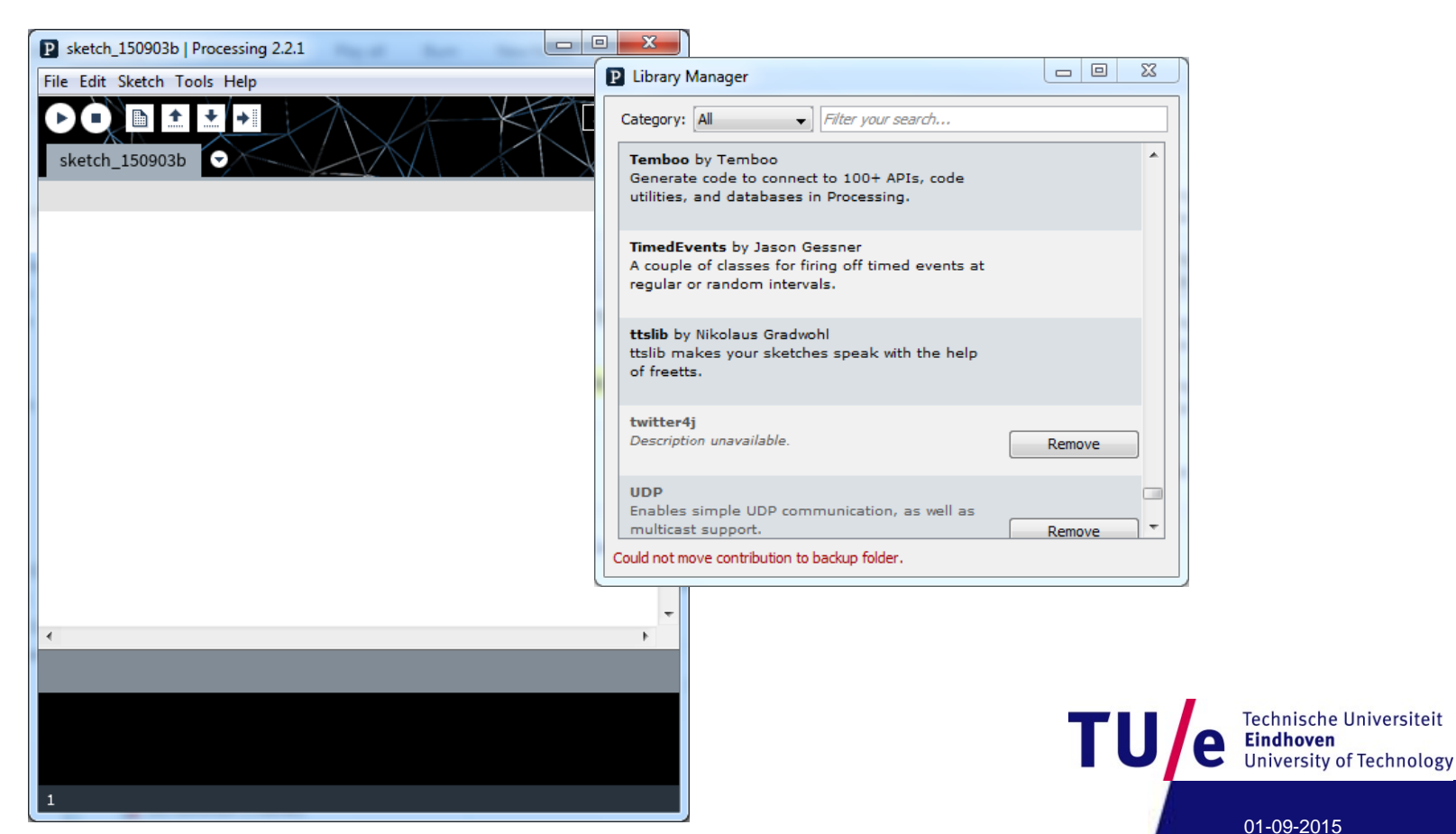

01-09-2015

Technische Universiteit

# **Standard libraries (pdf)**

### • **pdf**

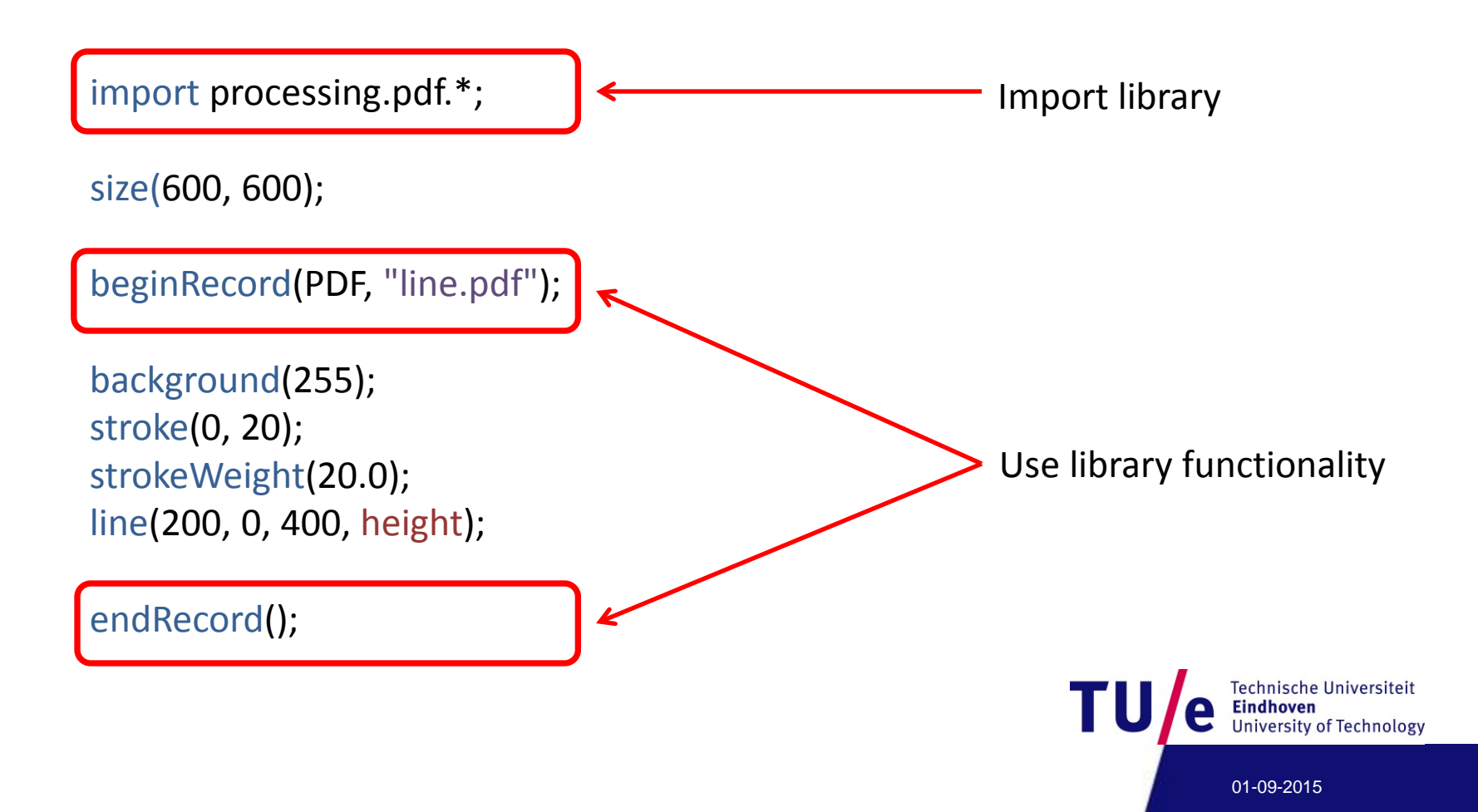

# **Libraries (pdf coninued)**

- **Always check examples first; they show how it works!**
- **MousePress**
- **MultipleFrames**

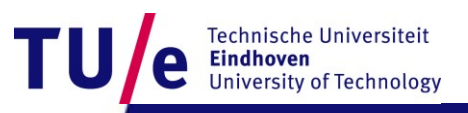

## **Libraries**

- **Minim (sound)**
- **video**

**Note, the reference on the** *Internet* **is for Processing 3! Some of the libraries mentioned there do not exist for Processing 2, use the** *local* **reference for that.**

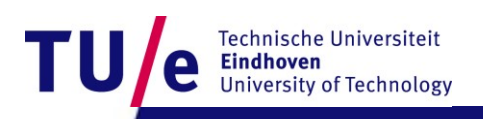

# **Library examples**

• **Scrolling headlines (uses twitter) (needs an alternate way of installing the library)**

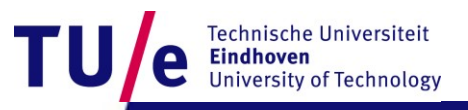

# **Inspiration**

- **<http://www.openprocessing.org/>**
- **Glowing lines**
- **And many more**

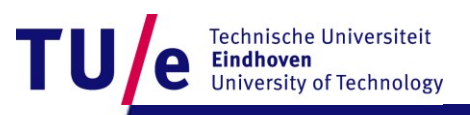

## **Books**

#### **Must-have**

*Getting Started with Processing*, by By Casey Reas, Ben Fry, e-Book and hard copy available from O'Reilly

#### **Recommended-to-have**

*Learning Processing: A Beginner's Guide to Programming Images, Animation, and Interaction,* Daniel Shiffman.

Published August 2008, Morgan Kaufmann. 450 pages. Paperback, Available from LUCID, or from Amazon

*Programming Interactivity: A Designer's Guide to Processing, Arduino, and openFrameworks* (Paperback) by Joshua Noble (Author). **Very good one, covers many topics in Competency II**. Available from LUCID. Also see

[http://programminginteractivity.com](http://programminginteractivity.com/)

*Processing: Creative Coding and Computational Art (Foundation)*

Ira Greenberg (Foreword by Keith Peters)., Published 28 May 2007, Friends of Ed. 840 pages. Hardcover. Available from LUCID

*Making Things Talk: Practical Methods for Connecting Physical Objects* Tom Igoe, Published 28 September 2007, O'Reilly. 428 pages. Paperback. Available from LUCID

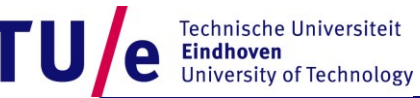